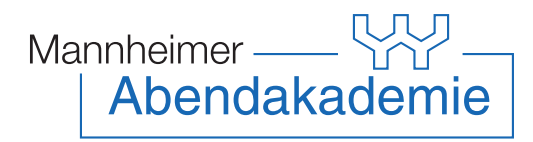

## Kursvorschlag

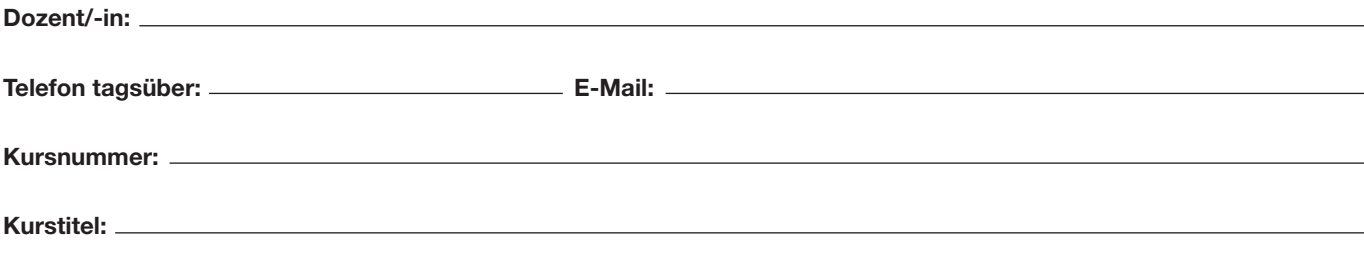

Beschreibung des Kurses (Text max. 400 Zeichen inkl. Leerzeichen):

## Kursrelevante Zusatzinformationen für den Teilnehmenden:

 $\sqrt{ }$ 

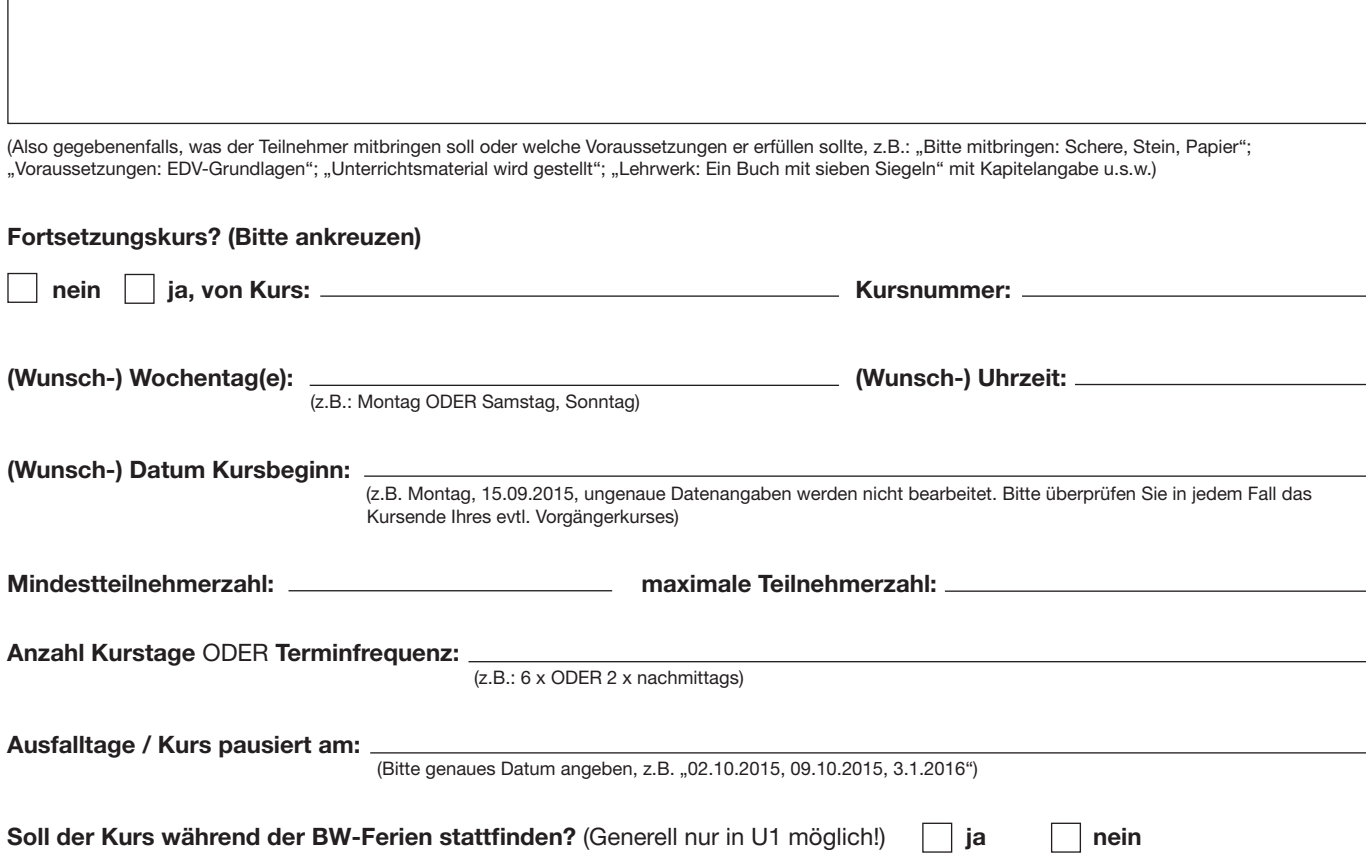